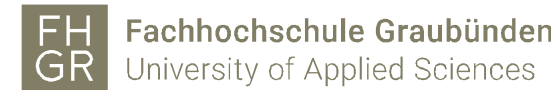

## **SPSS**

## 1. Grundlagen SPSS

1.1 Voraussetzungen

Jeder, der einen FHGR-Account hat, kann das SPSS nach einer Installation nutzen.

1.2 Lizenz

Die FH Graubünden besitzt 40 Netzwerklizenzen, d.h. es können maximal 40 Personen gleichzeitig mit dem SPSS arbeiten, jedoch sind wir mit der Installationsanzahl nicht eingeschränkt.

## 1.3 Installation

Um das SPSS zu installieren, kann mit dem Support (support@fhgr.ch) ein Termin für eine Installation vereinbart werden. Pro Installation werden ca. 15-20 Minuten benötigt.

## 1.4 Zugriff

FHGR intern kann das SPSS normal gestartet werden. Wenn das SPSS extern genutzt werden soll, muss zuerst eine VPN-Verbindung zur FH Graubünden hergestellt werden. Es gibt keine Unterschiede, ob intern oder extern darauf zugegriffen wird.